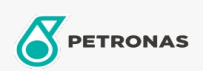

## **Grasas industriales**

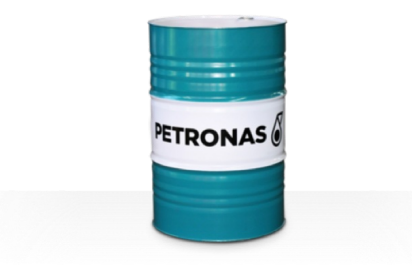

## **PETRONAS Grease Clay MG**

## Gama:

Descripción extensa: PETRONAS Grease CLAY MG es una grasa de bentonita organofílica resistente a altas temperaturas con lubricante sólido y especialmente desarrollada para equipos industriales de trabajo severo con cojinetes de deslizamiento de velocidad reducida en los que las capacidades de las grasas convencionales puedan verse superadas debido a un funcionamiento a alta temperatura constante o a unas condiciones cíclicas que oscilan entre temperaturas normales y extremadamente altas.

A Hoja de datos del producto

## Tipo de jabón con grasa - Only for IML-Grease:

Especificaciones de la industria: DIN 51502 OGF1K-10 ISO 12924 L-XA(F)CHB1

Sector (s): Cemento, Construcción, Papel y pasta de papel, Generación de energía (carbón), Generación de energía (nuclear), Ferrocarril, Azúcar, Minería de superficie, Minería subterránea